## **ctools - Change request #2451**

# **Expand energy range for spectrum generation to the maximum for multiple observations**

04/16/2018 02:28 PM - Specovius Andreas

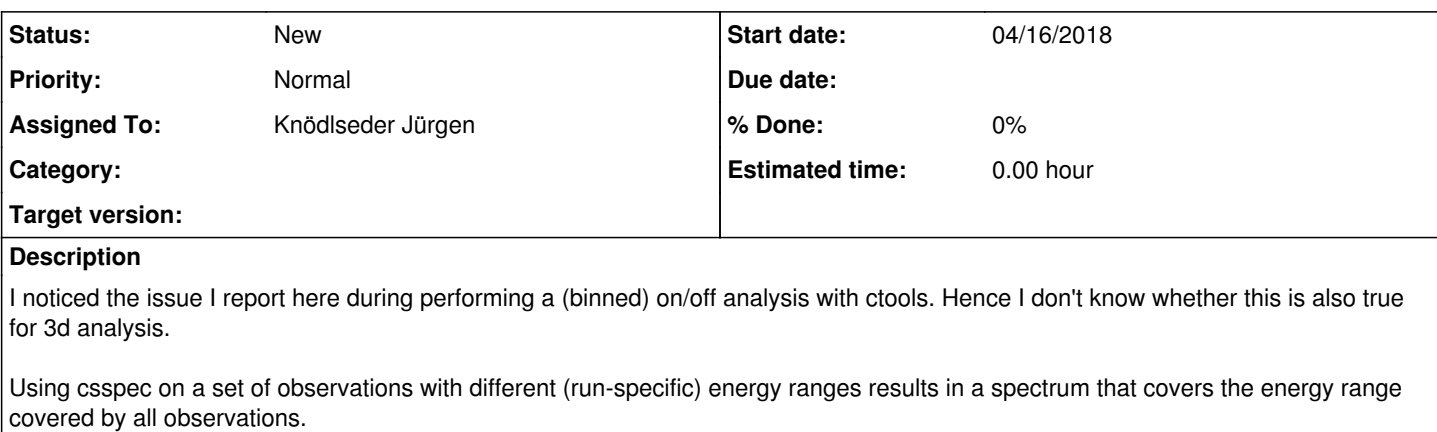

The "tails" of single observations ranging above or below these energy bounds used for the spectrum are cut away. Which is not a good solution.

A single observation that has a quite large lower energy threshold pushes the lower energy bound of the spectrum to that high energy cutting away all counts in energy bins beyond these bounds in other observations.

It would be more useful if the maximum possible energy range would be used instead of the minimum possible.

## **History**

#### **#1 - 04/18/2018 02:02 PM - Specovius Andreas**

*- Subject changed from Expand fit energy range to the maximum for sets of observations to Expand energy range for spectrum generation to the maximum for multiple observations*

In csspec the first observation is used to set the energy boundaries and also some other stuff. This may "simply" have to be adapted.

## **#2 - 06/06/2018 12:18 PM - Knödlseder Jürgen**

*- Assigned To set to Knödlseder Jürgen*

Indeed, currently the first observation is used and the script is not adapted for changing energy thresholds and binning.

For the moment, the energy bins are adapted for binned 3D and On/Off analysis to the bins of the first observation to avoid bin boundary issues. One way to circumvent this is to use the NODES method, which fits all data in a single shot using a Node Function spectral model, without any adaption of the energy bins.

Using the SLICE method things are more complicated since the binning of each observation is potentially different, hence it's not clear to me whether an alignment of the energy bins should be done at all. But if no alignment is done it's not clear how to make the correspondance between the selected energy binning and the binning of the 3D or On/Off data, and how to avoid that bins are missed or double counted.

Any thoughts on this are welcome.

#### **#3 - 06/18/2018 12:43 PM - Specovius Andreas**

I aggree that this issue is not trivial and I also don't really know how this could be solved...

At least I think it would be good to warn the user in the cases where events are ignored for the spectrum because of the spectrum energy range in

use.